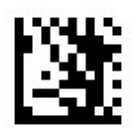

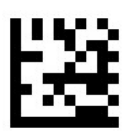

## Transfer leading digit (default)

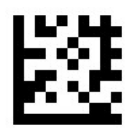

Not transfer leading digit

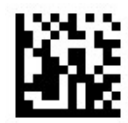

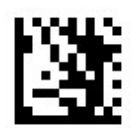

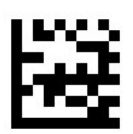

## Transfer check character(default)

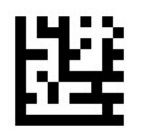

Not transfer check character

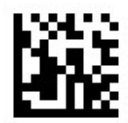

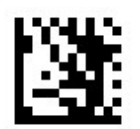

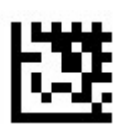

Enable UPC E to UPC A

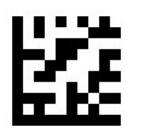

Disable UPC E to UPC A (default)

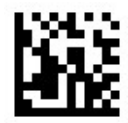

# UPC E

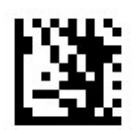

Start Setting

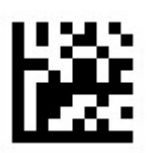

### Enable 2/5-digit add-on code

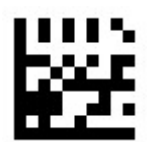

### Disable 2/5-digit add-on code (default)

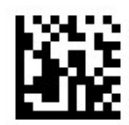

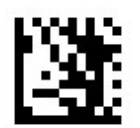

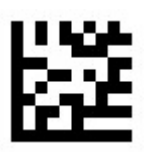

### Read only UPC E 2/5-digit add-on code

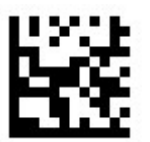

#### Read UPC E & UPC E 2/5-digit add-on code (default)

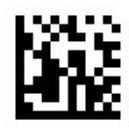